## Review

- Inheritance
- Overloading and overriding

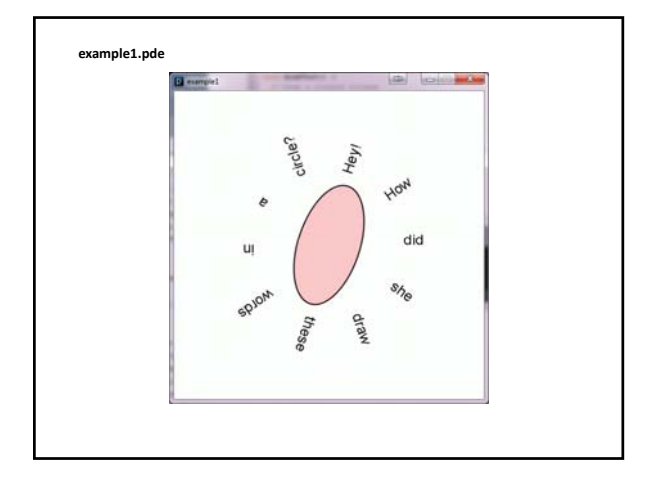

## Up until now …

• *All movement and sizing of graphical objects have been accomplished by modifying object coordinate values.*

Going forward, we have a new option...

• *We can leave coordinate values unchanged, and modify the coordinate system in which we draw.*

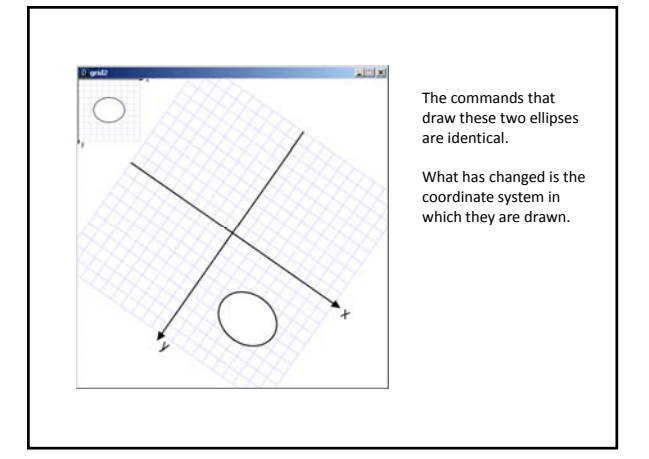

Three ways to transform the coordinate system:

**1. Scale**

- Magnify, zoom in, zoom out …
- **2. Translate**
	- Move axes left, right, up, down …
- **3. Rotate**
	- Tilt clockwise, tilt counter-clockwise …

## Scale

- All coordinates are multiplied by an x-scale-factor and a y-scale-factor.
- Stroke thickness is also scaled.

```
scale( factor );
scale( x-factor, y-factor);
```
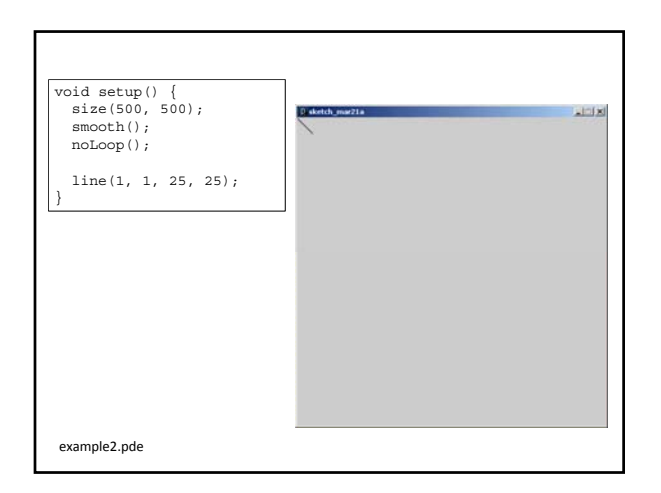

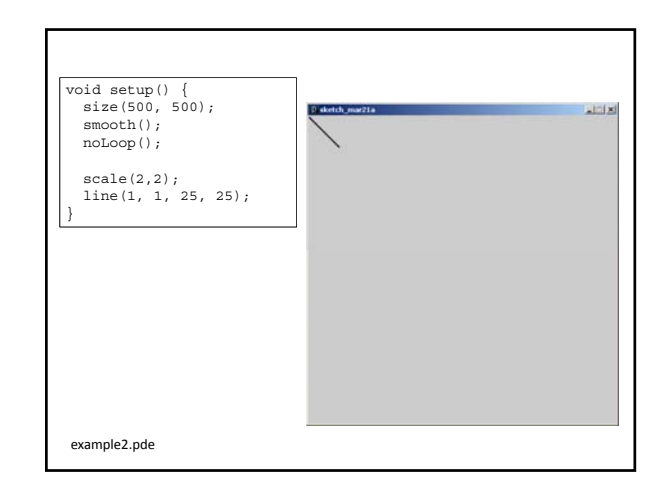

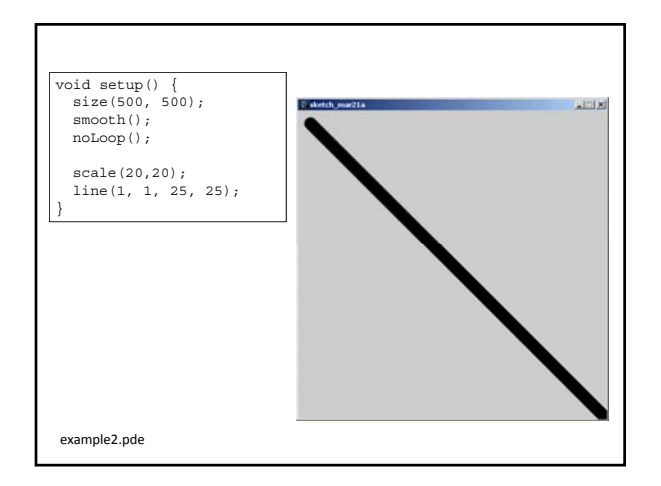

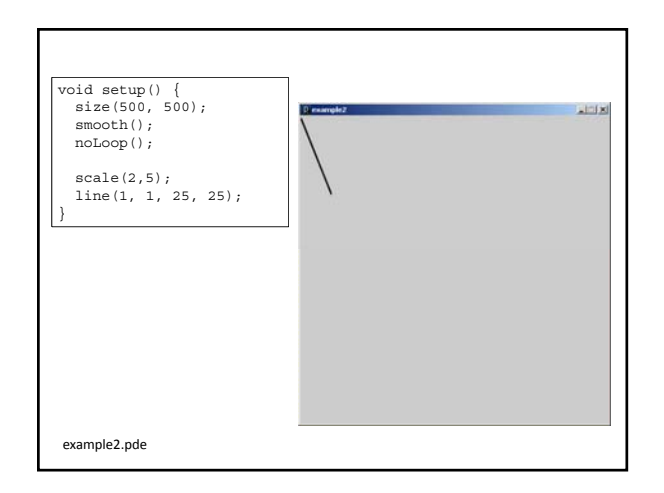

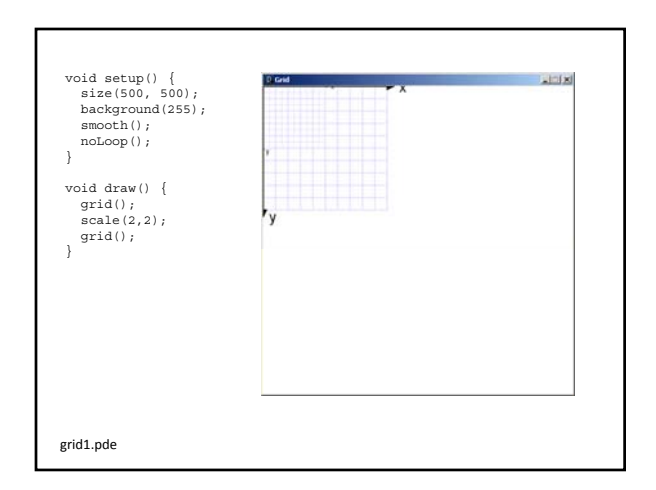

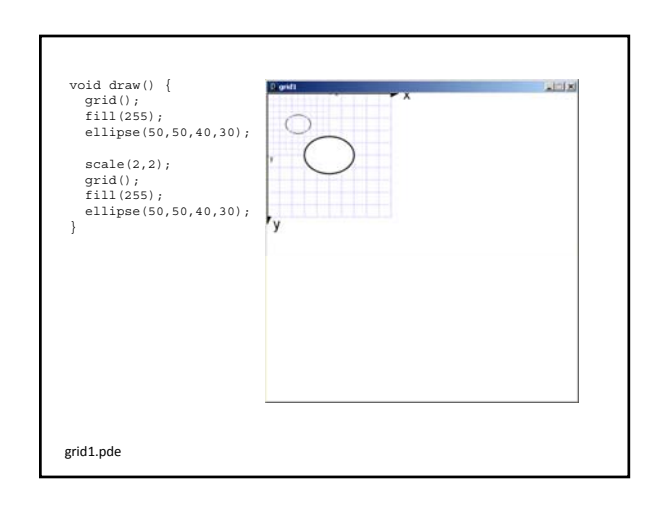

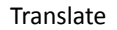

– The coordinate system is shifted by the given amount in the x and y directions.

translate( x-shift, y-shift);

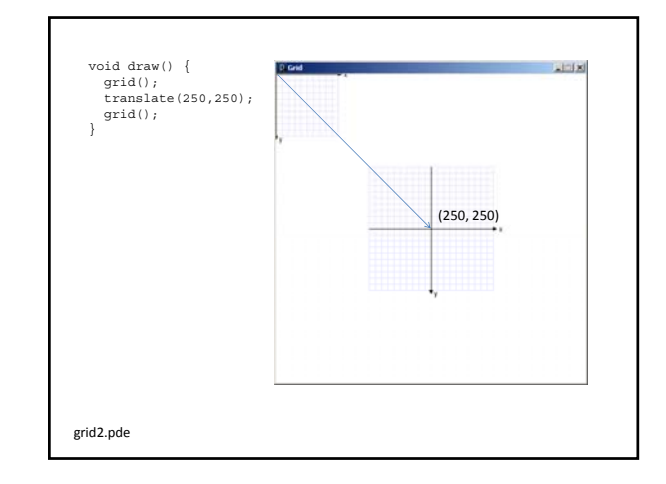

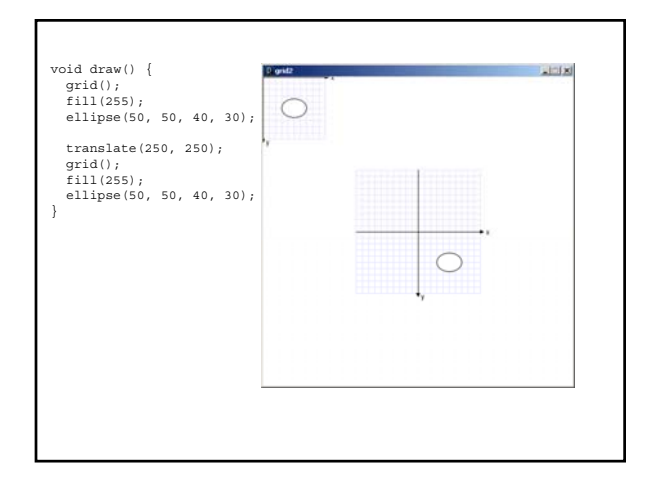

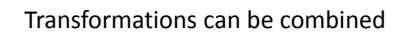

- Combine Scale and Translate to create a coordinate system with the y-axis that increases in the upward direction
- Axes can be flipped using negative scale factors

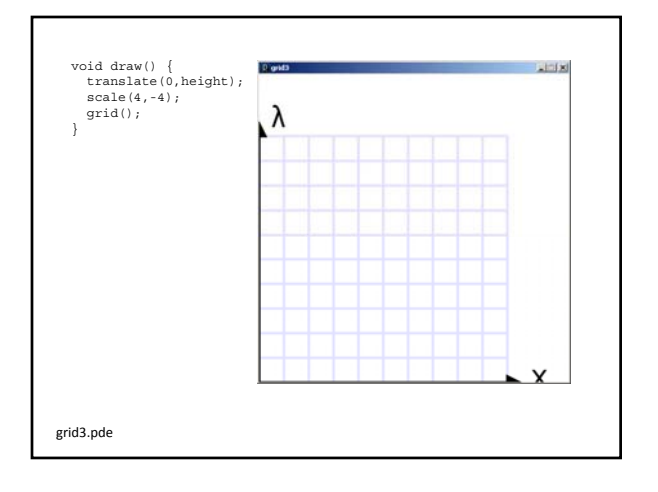

## Rotate

– The coordinate system is rotated around the origin by the given angle (in radians).

rotate( radians );

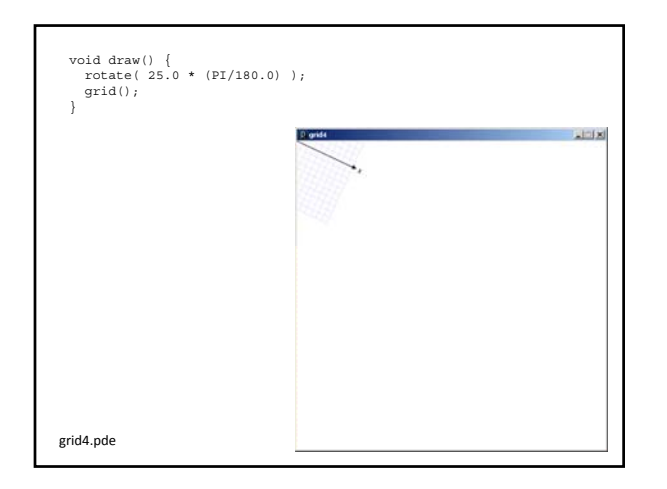

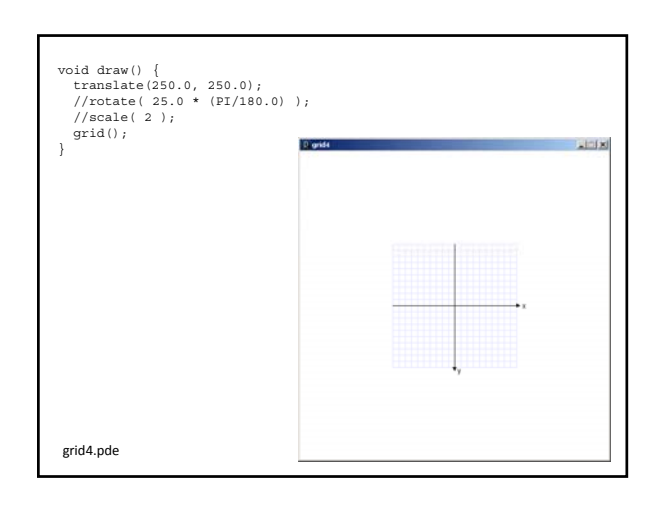

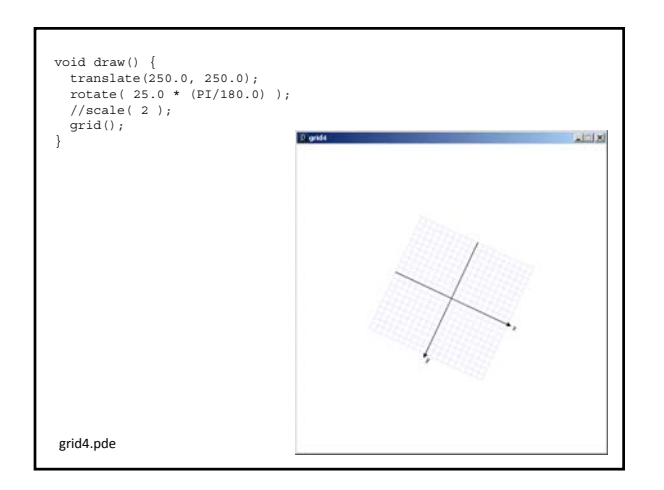

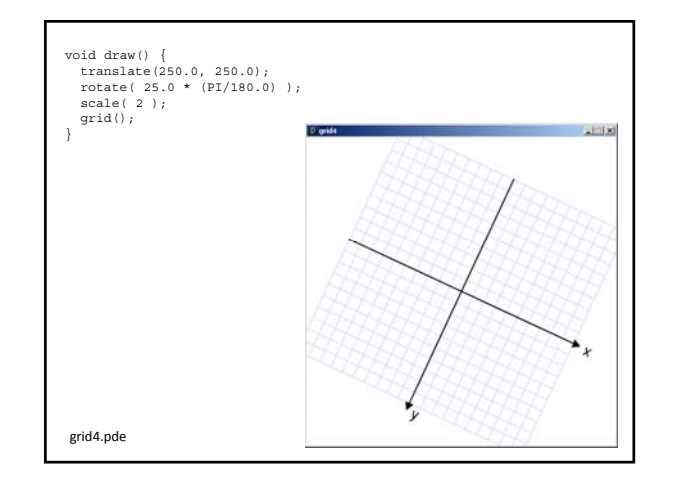

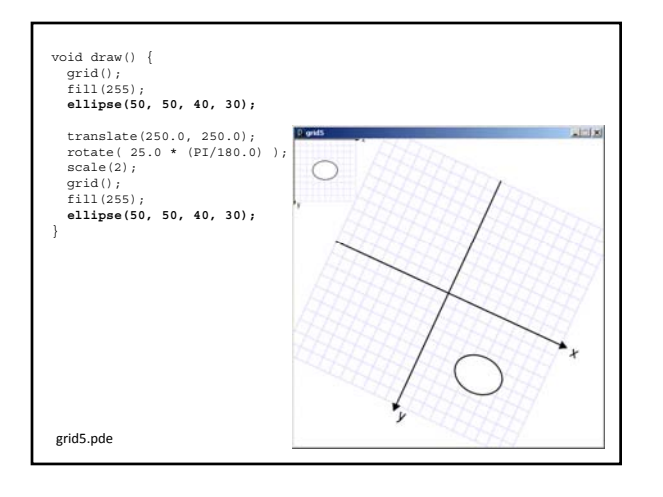

Some things to note:

- Transformations do NOT work within beginShape()/endShape();
- Transformations are cumulative.
- All transformations are cancelled prior to calling draw().
- You can save and restore the current state of the coordinate system by calling
	- pushMatrix();
	- popMatrix();

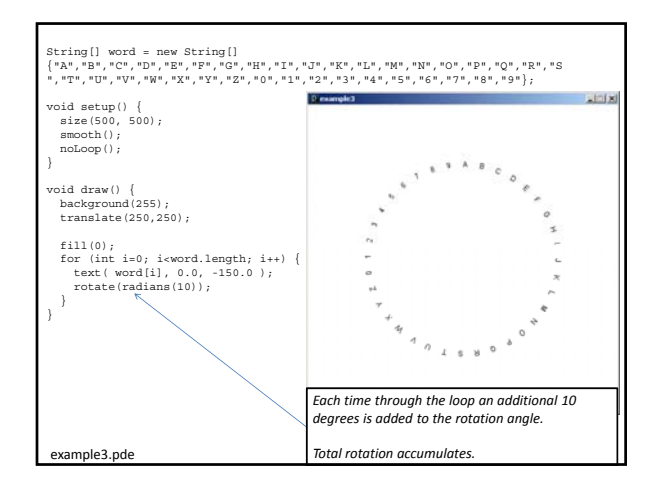

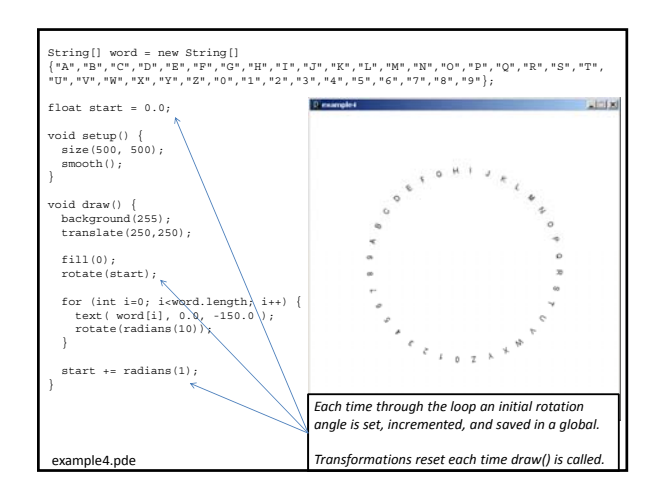

- Transformations work in 3D – Z is depth (into or out of the screen)
	-
	- Negative z goes into the screen
	- translate(0, 0, -100);
	- Translate(0, 0, 100);
- If using 3D transformations
	- Change to 3D coordinates
	- Add a third argument to size to change the default renderer to P3D or OPENGL

+Y

 $+X$ -Z

– import processing.opengl.\*

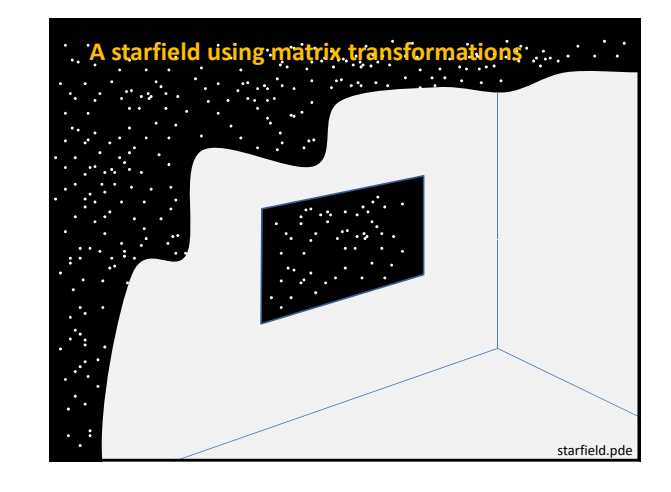

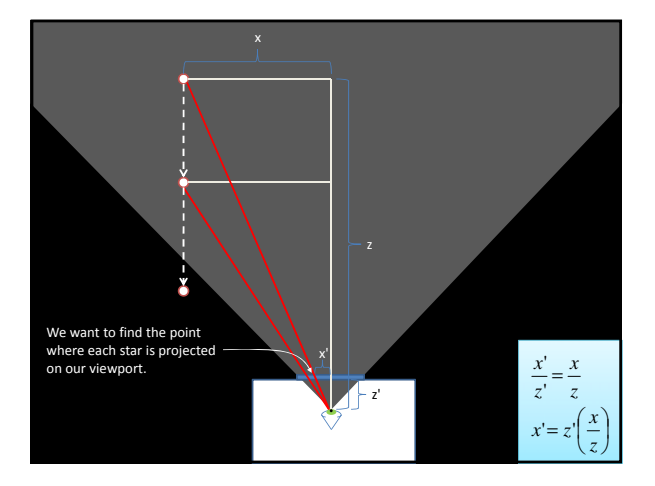